# Cámaras para astronomía. Primer borrador

Jesús Mejías Cabello de Alba

Noviembre 2019

#### Abstract

Este texto ha sido escrito con el objetivo de servir como guía a la hora de buscar nuestro primer equipo para introducirse a la astronomía y, en consecuencia, poder enfrentarse la enorme cantidad de información que se debe comprender si queremos elegir con criterio.

### Contents

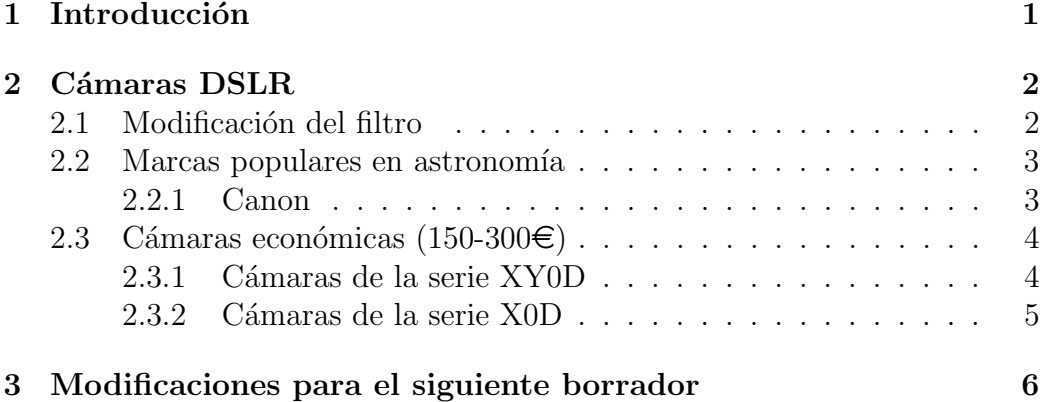

### 1 Introducción

Todos sabemos que las miradas de estupor -y a veces horror- no son un extraño ante la inmensa cantidad de características e información a la que nos enfrentamos la primera vez que compramos piezas de equipamiento en astronomía. Hacer una elección sabia no solo depende de tener la información necesaria, si no también de entenderla, así como de comprender nuestras necesidades. Parafraseando al genio militar Sun Tzu, "conoce a tu enemigo  $y$  conócete a ti mismo; en cien batallas, nunca saldrás derrotado"

En este primer borrador, sólo abordaré las cámaras que más he investigado. Conforme avance el tiempo, iré ampliándolo hasta que sea una guía de compra en cuanto a cámaras se refiere, acompañada de explicaciones acerca de la tecnología que incorporan y su funcionamiento. Obviamente, también se incidirá en las características que nos interesan para astrofotografía, fotometría y espectrometría.

### 2 Cámaras DSLR

Las cámaras DSLR (Digital single-lens reflex), conocidas simplemente como "réflex", son cámaras que, mediante un juego de mecanismos ópticos internos, nos permiten ver la misma imagen que el sensor capta cuando accionamos el disparador.

Estos artilugios internos eliminan la necesidad de tener el sensor activo para poder previsualizar la imagen que vamos a tomar, tal y como ocurre en las cámaras mirrorless (sin espejo), evitando así su calentamiento y la consecuente pérdida de calidad en nuestras imágenes. A su misma vez, las r´eflex evitan los errores de paralaje -horizontales, verticales, o ambosque sufren otras cámaras cuyo visor no está alineado con el objetivo, o más correctamente, aquellas en las que la luz que recibe el objetivo no es la misma que la que nos llega a través del visor. Y es que, aunque el visor en una DSLR no est´a alineado con el objetivo, la luz que recibe el visor s´ı que es la misma que entra por el objetivo. Esto se entenderá mejor con un dibujo y su correspondiente explicación, pero eso llegará en el segundo borrador de este documento.

#### 2.1 Modificación del filtro

Modificar una cámara para quitarle el filtro IR causa que ésta sea mas  $\in$ sensible a la luz infrarroja. La sensibilidad del instrumento, en realidad, no cambia. Simplemente se le substraeel filtro que impedía que llegase esa radiación (luz) al sensor. Más concretamente, el filtro bloquea gran parte de la radiación hidrogeno-alfa. Las DSLR son más propensas a captar las emisiones hidrógeno-beta y oxígeno III, de ahí que en sus imágenes de nebulosas destaquen el azul y el rosa.

En realidad, las cámaras DSLR registran las nebulosas de hidrógeno bastante mejor de lo que muchos creemos. Eliminar el filtro no es algo que se requiera sí o sí, pues podemos obtener imágenes más que decentes con él. Además, al substraer el filtro, perdemos la fidelidad de color de la cámara

para situaciones fuera de astronomia, pues la nueva «sensibilidad» a la luz infrarroja otorga un tono rojizo a las fotografias y videos que podamos hacer, por lo que perderemos la polivalencia de nuestra cámara.

#### 2.2 Marcas populares en astronomía

La estrella indiscutible de esta sección es Canon. Es, de lejos, la que mayor soporte ha tenido por el software relativo a astronomía. Esto no quiere decir que sea la única alternativa, pero sí una que nos aporta seguridad. La segunda marca que tradicionalmente ha gozado de cierto grado de popularidad en astrofoto ha sido nikon, seguida por sony. Hay que tener cuidado con los modelos más antiguos de estas dos marcas, pues se conoce que tenían un defecto llamado star-eaters. Esto consistía en una pérdida de estrellas en la imagen debido a un defecto por el que confundían con píxeles calientes. Hablaremos de ello en futuros borradores/ediciones

lo que hace de una cámara un buen dispotivo son sus características como tal, no los conceptos subjetivos por los que las marcas nos intentan engatusar.

#### 2.2.1 Canon

Canon dispone de varias gamas de cámaras réflex y una nomenclatura para ellas. Hoy día sólo se venden cámaras reflex digitales, aunque en sitios de segunda mano podemos encontrar alguna "reliquia" de las que funcionan con negativo a precios muy bajos, mas son sólo aptas para aquellos nostálgicos de lo retro. Si priorizamos el obtener un buen resultado o realizar un trabajo serio, debemos de optar por las digitales, adem´as de que son extremadamente más convenientes. Tales cámaras, si bien están **marcadas** por una  $D$ , a menudo comparten nombre con las de la línea analógica que acabamos mencionar, sean la 650 y la 650D, por lo que es recomendable fijarse en ese detalle.

Centrémonos, pues, en la línea digital. En general, la gama es "mejor" mientras menos d´ıgitos incluya el nombre. Por ejemplo; se considera que la canon 60D está por encima de cámaras como las -más o menos- contemporáneas 500D o la 550D. Sin embargo, lo que es bueno en fotografía convencional no tiene porqué ser *necesariamente provechoso* en astrofotografía, tal y como hemos visto en la sección características de interés. Siguiendo la explicación, el número de dígitos es el criterio que Canon sigue para nombrar sus distintas líneas de cámaras reflex digitales, que actualmente son 4:

• Serie XY00D

- Serie XY0D (550D, 600D...): Son lo que llaman cámaras de iniciación en fotografía, aunque no es la gama más baja de Canon y dan unos resultados m´as que satifactorios. Suelen estar surtidas de numerosos modos automáticos en un intento de atraer al fotógrafo más amateur, si bien podemos simplemente ignorarlos y centrarnos en los modos manuales. Las podemos encontrar bastante baratas en portales de segunda mano, y ofrecen una relación calidad precio muy buena. Por  $150€$  podemos llegar a tener una en nuestras manos.
- Serie X0D (50D, 60D, 70D...): Empezamos a hablar de palabras mayores, pues esta gama es la conocida como "semi-profesional". En realidad, no es algo por lo que debamos preocuparnos; la calidad de la cámara viene dada por la de su hardware y software, no por la denominación que reciba. En general, estas cámaras vienen más preparadas para los modos manuales y disponen de ciertos detalles que nos facilitarán la vida. Esto también aumenta la preparación necesaria para sacarles todo el provecho, si bien ello puede resultar ser una ventaja a largo plazo, pues tendremos aún más tiempo hasta que podamos notar que se nos queda "corta". Esta línea suele recibir mejoras antes que la serie XY0D, por lo que encontraremos artilugios tan interesantes como pantallas retráctiles en dispositivos más antiguos que en los de la línea inmediatamente inferior.
- Series XD (1D X Mark III, 7D Mark II...) : Suelen venir acompañadas de otro número tras la palabra Mark, la cual indica la versión de la cámara. Estas cámaras son exageradamente caras incluso de segunda mano, y por precios semejantes podemos obtener mejores resultados con cámaras exclusivamente dedicadas a astrofotografía.

### 2.3 Cámaras económicas (150-300€)

#### 2.3.1 Cámaras de la serie XY0D

Como ya hemos dicho, esta serie nos ofrece una muy buena relación calidad precio. Todas disponen de la opción Live-view, prácticamente imprescindible para la astrofotografía.

• Canon 550D: es relativamente fácil de encontrar por  $150 \in \text{con}$  objetivo, comúmente el 18/55 mm. Fue lanzada al mercado en febrero de 2010. Tiene alguna función interesante para astrofotografía planetaria; concretamente un modo de video vga que utiliza un menor área del sensor, lo que a su vez incrementa el zoom sin la pérdida de calidad que supone ampliar

la imagen en ordenador (zoom = distancia focal/ ´area sensor). De esta manera, podemos obtener imágenes más grandes de los planetas sin perder definición. Es una apuesta segura en caso de que no estemos seguros hasta que punto queremos llevar nuestra afición.

- Canon 600d: de vez en cuando se deja ver por 170 con objetivo, pero es raro. Suele costar entre 200/260, dependiendo de los extras y del estado de conservación. Su estreno fue un año despues al de la 550D, en febrero de 2011. También tiene una función parecida a la de la anterior cámara para hacer zoom, pero es algo menos potente y sí que afecta un poco a la calidad final -aunque dista mucho de empeorar la imagen como haría un zoom puramente digital-. Esta es la primera cámara de esta serie en recibir la pantalla retráctil, extremadamente útil para acoplar la cámara al telescopio. A partir de este modelo, todas las cámaras incorporan pantallas retráctiles. En cuanto al sensor, es el mismo que el de la 60D. Es bastante recomendable para nuestros propósitos, pues la pantalla retráctil nos facilitará manipular la cámara sin tener que hacer contorsionismo bajo nuestro telescopio, en caso de que decidamos prescindir de un ordenador a través del cual supervisarlo todo.
- Canon 650d: suele estar en torno a  $240\epsilon$ , a veces incluso a 220, pero puede llegar a bastante más. Tristemente, Canon decidió dejar de lado definitivamente la función de grabación que nos permitía obtener un mayor zoom sacrificando poca o ninguna definición, función que sí tienen las dos anteriores cámaras -donde la canon 550D destaca-. Por otro lado, la pantalla retráctil es ahora también táctil. Además, si bien no es de interés para astrofotografía, incorpora un sistema de autoenfoque usable para video, de manera que podéis utilizarla para grabar escenas de vuestro d´ıa a d´ıa, a diferencia de las dos anteriores o la 60D. Sin embargo, tampoco es la séptima maravilla; si no necesitáis zoom y disponéis de buena iluminación, un móvil de gama media la supera fácilmente en este aspecto.
- Canon 700d: a partir de este modelo, el precio comienza a elevarse bastante. Con suerte, podemos encontrar alguna por  $290\epsilon$ . Dispone de un modo timelapse, y mejora bastante en su capacidad de grabación de video.

#### 2.3.2 Cámaras de la serie X0D

• Canon 60d: Su precio de mercado suele estar entre 260-310 $\epsilon$ , incluyendo objetivo, baterías y cargador. A menudo ofrecen más extras por ese

precio, como flash o tarjetas SD. Además, debido a que esta cámara se vendía nueva con diferentes combinaciones de lentes, a menudo hay ofertas que incluyen objetivos diferentes del b´asico -aunque no por ello malo o peor- 18/55 mm. Su estreno fue en 2010, dispone de pantalla retráctil no táctil. Dispone del mismo modo vga (magnificación 1:1) que tiene la 550D pero bastante más potente. Para ser exactos, podremos obtener un zoom fijo de 7x. Sin embargo, aunque el recorte de píxeles en el sensor no empeora la imagen per sé-pues no hay interpolación de píxeles-, las imperfecciones de la lente sí que son más visibles, pues también las estamos ampliando. Otra ventaja de esta cámara es su batería interminable (mucho mas que las 550d, 600d, 650d) aunque esto no tiene mayor importancia para astronomía puesto que podemos conectarla a las baterías que usamos para hacer funcionar el telescopio en el campo. Su visor es pentaprisma, lo cual quiere decir que es más luminoso que los pentaespejo de la anterior línea, y su máxima velocidad de obturación es  $1/8000$  (s), frente a  $1/4000$  de las XY0D. De nuevo, ambas características no suponen ventaja alguna para astronomía, aunque sí sean importantes cuando hablamos de fotografía convencional. Lo realmente interesante es el modo VGA.

## 3 Modificaciones para el siguiente borrador

- Buscar una maquetación que permitan una lectura más cómoda. Formato más estético. Logos de la asociación astronómica de Córdoba y RADA.
- Redacción de una explicación detallada de como funciona una cámara réflex, así como las diferencias con una mirrorless. Dibujos e imágenes, preferiblemente propias, para complementar la explicación.
- Una exposición más clara, concisa y completa de las diferentes líneas de Canon. Tablas con las características importantes para astrofotografía.
- Bibliografía.